## Customizing drug list

## 2022-06-06

Generally, the function call to medExtractR is

```
note <- paste(scan(filename, '', sep = '\n', quiet = TRUE), collapse = '\n')
medExtractR(note, drug_names, unit, window_length, max_dist, ...)
```
where ... refers to additional arguments to medExtractR. One of the key additional arguments is drug\_list.

• drug list, a list of other drug names (besides the drug names of interest). This list is used to shorten the search window in which medExtractR looks for dosing entities by truncating at the nearest mentions of a competing drug name. By default, this calls rxnorm\_druglist, a partially cleaned and processed list of brand name and generic drug names in the  $RxNorm$  database.<sup>1</sup> This list could also incorporate other competing information besides drug names, such as drug abbreviations, symptoms, procedures, or names of laboratory measurements.

The default rxnorm\_druglist contains far more drug names than likely needed. This results in slow run times for both medExtractR and medExtractR\_tapering. This vignette will demonstrate how to create your own drug\_list for improved performance.

```
library(medExtractR)
# note file names
```

```
fn <- c(
  system.file("examples", "tacpid1_2008-06-26_note1_1.txt", package = "medExtractR"),
  system.file("examples", "tacpid1_2008-06-26_note2_1.txt", package = "medExtractR"),
  system.file("examples", "tacpid1_2008-12-16_note3_1.txt", package = "medExtractR"),
  system.file("examples", "lampid1_2016-02-05_note4_1.txt", package = "medExtractR"),
  system.file("examples", "lampid1_2016-02-05_note5_1.txt", package = "medExtractR"),
  system.file("examples", "lampid2_2008-07-20_note6_1.txt", package = "medExtractR"),
  system.file("examples", "lampid2_2012-04-15_note7_1.txt", package = "medExtractR")
)
getNote < - function(x) past(scan(x, '', sep = '\n', quite = TRUE), collapse = '\n')notes <- vapply(fn, getNote, character(1))
```
Here's an example run with the last note (note 7). We're using the default argument for drug\_list, the full RxNorm data.

```
medExtractR(note = notes[7], drug_names = c("lamotrigine", "lamictal"),
  window_length = 130, unit = "mg", drug_list = "rxnorm")
```
## entity expr pos ## 1 DrugName lamotrigine 103:114 ## 2 Strength 150 mg 115:121 ## 3 DrugName Lamictal 141:149 ## 4 DoseAmt 1 151:152 ## 5 Route by mouth 160:168 ## 6 Frequency twice a day 169:180

Let's take a look at this note. We want to extract entities associated with the drugnames highlighted in blue (i.e., "lamotrigine", "lamictal"). Note that there are several drug names (yellow highlighted) which should be recognized by medExtractR in order not to extract irrelevant entities not associated with the drug of our interest.

---- Medications Known to be Prescribed for or Used by the Patient (with dose, route, and frequency): lamotrigine 150 mg tablet (white tab) (Lamictal) 1 tablet by mouth twice a dav lorazepam 1 mg tablet 1 1/2 tablets at 6am; 1 tablet at 10:30am; 1 1/2 tablets at 2:30pm; 1 tablet at 6:30pm; and, 1 1/2 at 10:30pm [total  $dose = 6.5 mg per day$ ] loratadine 10 mg po evening Vitamin C 500mg tablet by mout once daily levetiracetam 500 mg tablet (yellow tab)(Keppra) 4 tablets by mouth every morning then 3.5 tablets by mouth every evening

Figure 1: note7

To let medExtractR recognize drugs that are not of our interest, we need to provide a list of drugs. Unless specified otherwise, we use the list of drugs in the RxNorm database ( $\frac{druglist} = "runorm"$ ). You can examine this druglist by loading rxnorm\_druglist.

```
data(rxnorm_druglist, package = 'medExtractR')
length(rxnorm_druglist)
```
## [1] 59320

```
head(rxnorm_druglist)
```
## [1] "A & D" "A & L Laboratories 10 Mix 10" ## [3] "A & L Laboratories Protect" "A Thru Z Hi Potency Caplets" ## [5] "A Thru Z Select Plus Lutein" "A+D Diaper Rash"

We can pass the full druglist directly to medExtractR. Note that the result will be equal to the previous example.

```
medExtractR(note = notes[7], drug_names = c("lamotrigine", "lamictal"),
 window_length = 130, unit = "mg", drug_list = rxnorm_druglist)
```
## entity expr pos ## 1 DrugName lamotrigine 103:114 ## 2 Strength 150 mg 115:121 ## 3 DrugName Lamictal 141:149 ## 4 DoseAmt 1 151:152 ## 5 Route by mouth 160:168 ## 6 Frequency twice a day 169:180

We can even set drug\_list to be empty (with NULL), though this would lead to many false positives.

**medExtractR**(note = notes[7], drug\_names = **c**("lamotrigine", "lamictal"), window\_length =  $130$ , unit = "mg", drug\_list = NULL)

## entity expr pos ## 1 DrugName lamotrigine 103:114 ## 2 Strength 150 mg 115:121 ## 3 DrugName Lamictal 141:149 ## 4 DoseAmt 1 151:152 ## 5 Route by mouth 160:168

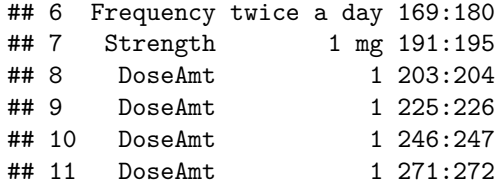

In this case, adding the drug "lorazepam" will correct our output.

**medExtractR**(note = notes[7], drug\_names = **c**("lamotrigine", "lamictal"), window\_length = 130, unit = "mg", drug\_list = 'lorazepam')

## entity expr pos ## 1 DrugName lamotrigine 103:114 ## 2 Strength 150 mg 115:121 ## 3 DrugName Lamictal 141:149 ## 4 DoseAmt 1 151:152 ## 5 Route by mouth 160:168 ## 6 Frequency twice a day 169:180

Before running medExtractR we can search for drugname values present in our notes. If we restrict our drug\_list to only these values, the medExtractR function will run much faster. To do this, we can use the string\_occurs function. The first argument is a vector of character strings to find (i.e., the full drug list). The second argument is a vector of text to search (i.e., all of our notes). This function also has an argument for ignoring case (ignore.case) as well as the number of cores available for parallel processing (nClust, which requires the parallel package).

parallel**::makeCluster**(2, setup\_strategy = "sequential")

```
## socket cluster with 2 nodes on host 'localhost'
```

```
drug_check <- string_occurs(rxnorm_druglist, notes)
names(drug_check)
```

```
## [1] "TRUE" "FALSE"
```

```
lengths(drug_check)
```

```
## TRUE FALSE
## 61 59259
fnd_drugs <- drug_check[['TRUE']] # or, drug_check[[1]]
```

```
fnd_drugs
```
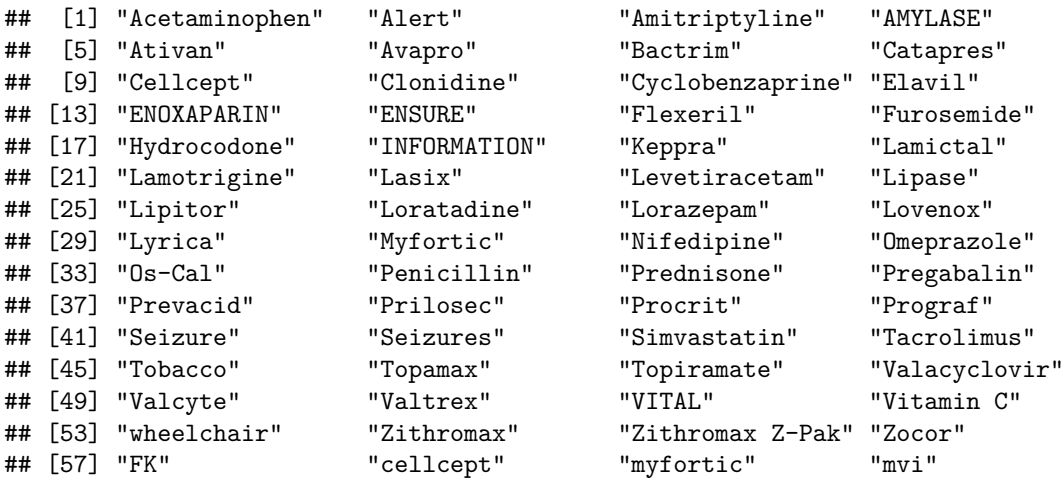

```
## [61] "LTG"
medExtractR(note = notes[7], drug_names = c("lamotrigine", "lamictal"),
 window_length = 130, unit = "mg", drug_list = find_drugs)## entity expr pos
## 1 DrugName lamotrigine 103:114
## 2 Strength 150 mg 115:121
## 3 DrugName Lamictal 141:149
## 4 DoseAmt 1 151:152
## 5 Route by mouth 160:168
## 6 Frequency twice a day 169:180
```
Additionally, we may want to search for potential drugname misspellings in our data. If we find any, we can add these to our drug\_list. We can look for misspellings with the string\_suggestions function. Its output should be manually reviewed as many of its suggestions should be discarded.

```
sug_drugs <- string_suggestions(fnd_drugs, notes)
sug_drugs
```
## suggestion match ## [1,] "os cal" "os-cal" ## [2,] "porgraf" "prograf"

In this case, it finds two values we should include.

```
all_drugs <- c(fnd_drugs, sug_drugs[,'suggestion'])
medExtractR(note = notes[7], drug_names = c("lamotrigine", "lamictal"),
  window_length = 130, unit = "mg", drug_list = all\_drugs)
```
## entity expr pos ## 1 DrugName lamotrigine 103:114 ## 2 Strength 150 mg 115:121 ## 3 DrugName Lamictal 141:149 ## 4 DoseAmt 1 151:152 ## 5 Route by mouth 160:168 ## 6 Frequency twice a day 169:180

## **References**

1. Nelson SJ, Zeng K, Kilbourne J, Powell T, Moore R. Normalized names for clinical drugs: RxNorm at 6 years. Journal of the American Medical Informatics Association. 2011 Jul-Aug;18(4)441-8. doi: 10.1136/amiajnl-2011-000116. Epub 2011 Apr 21. PubMed PMID: 21515544; PubMed Central PMCID: PMC3128404.